## \*nix sistemos komandos

Saulius Gražulis

# **Turinys**

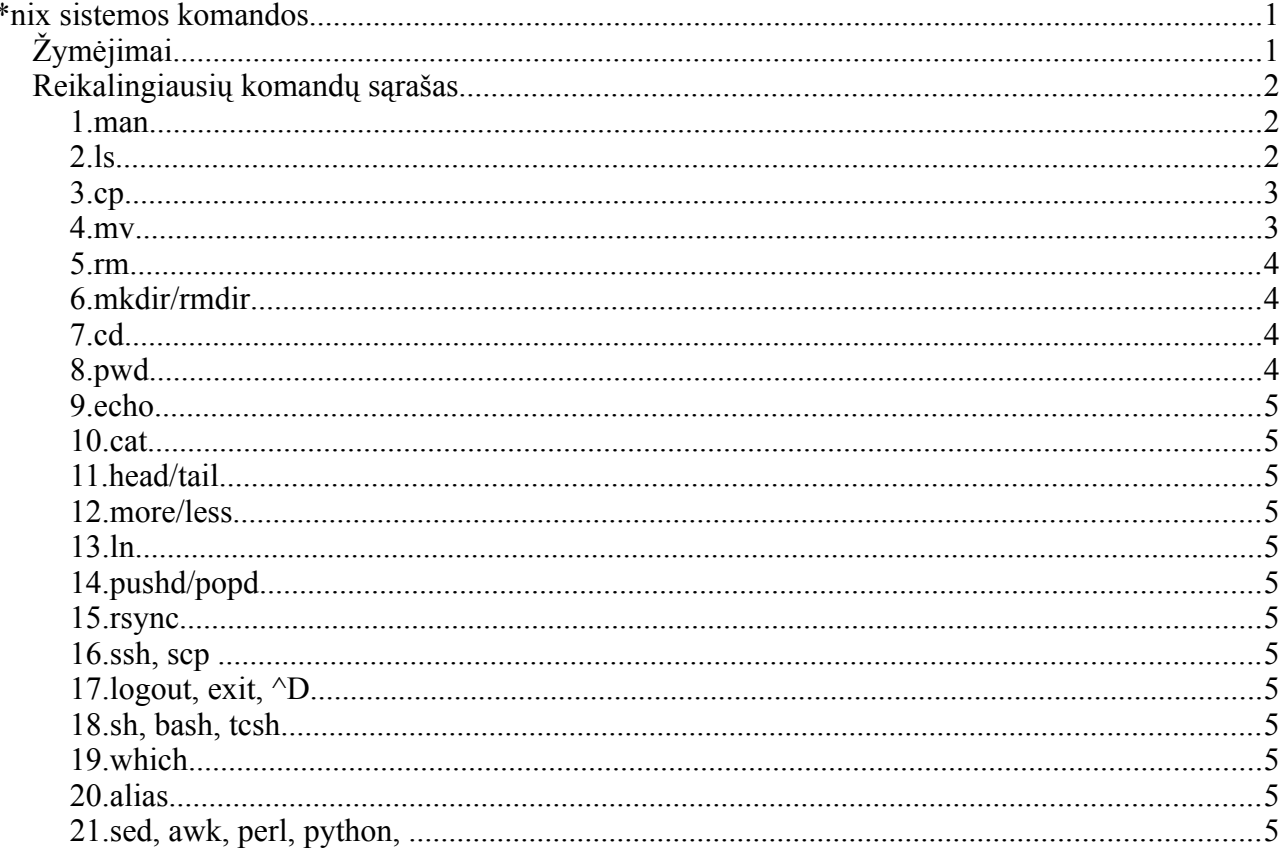

# Žymėjimai

Kodo pavydžiai rodomi taip:

```
# komanda ls -l atspausdina direktorijos (katalogo, folderio, aplanko) turinį:
shell> ls -l
total 8792
-rw-r--r-- 1 saulius 109367 2008-02-10 19:43 atsargines-dalys.odp<br>-rw-r--r-- 1 saulius 16222 2008-01-13 13:26 citatos.odt<br>-rw-r--r-- 1 saulius 29590 2008-02-12 22:31 darbas-01.odt<br>-rw-r--r-- 1 saulius 306411 2008-02-12 22:
```
Dialogo su kompiuteriu pavyzdys pavaizduotas lygiapločiu šriftu (fixed-width font), tai, ką spausdinate Jūs, pavaizduota riebiu šriftu; kompiuteriu spausdinamas tekstas pavaizduotas paprastu šriftu. Komentarai pavaizduoti pasvirusiu šriftu ir jų pradžioje yra "grotelių" ("#") simbolis, kaip priimta shellskriptuose. Valdantieji simboliai bus žymimi "stogeliu" su raide: ^G.

### **Reikalingiausių komandų sąrašas**

#### **1. man**

Komanda 'man' pateikia trumpą komandos aprašymą (angl. manual); kokią komandą aprašyti, nurodome komandinėje eilutėje kaip 'man' komandos parametrą:

```
shell> man ls
LS(1) User Commands 
LS(1)NAME
       ls - list directory contents
SYNOPSIS
       ls [OPTION]... [FILE]...
DESCRIPTION
       List information about the FILEs (the current directory by default).
Sort
       entries alphabetically if none of -cftuvSUX nor --sort.
...
```
### **2. ls**

Komanda 'ls' išveda į terminalą direktorijos failų sąrašą. Direktorijos vardą galima nurodyti kaip komandos argumentą; jei argumentas nenurodytas, išvedamas darbinės direktorijos failų sąrašas.

Svarbūs komandinės eilutės argumentai yra:

○ 'l' – long format – išplėstas sąrašo formatas

```
shell> ls
darbas-unix-sistemose.odt instrukcijos-01.odt unix-komandų-sąrašas.odt
shell> ls -l
total 112
-rw-r--r-- 1 user user 18730 2008-02-25 09:47 darbas-unix-sistemose.odt
-rw-r--r-- 1 user user 67092 2008-02-25 09:57 instrukcijos-01.odt
-rw-r--r-- 1 user user 16988 2008-02-25 10:04 unix-komandų-sąrašas.odt
shell> ls /usr
bin/ games/ include/ lib/ local/ sbin/ share/ src/ X11R6/
```

```
shell> ls -l /usr
total 96
drwxr-xr-x 2 root root 28672 2007-09-20 21:05 bin/
drwxr-xr-x 2 root root 4096 2007-10-19 19:07 games/
drwxr-xr-x 10 root root 4096 2007-10-19 19:06 include/
drwxr-xr-x 113 root root 36864 2007-10-19 19:07 lib/
drwxr-xr-x 10 root root 4096 2007-07-24 17:15 local/
drwxr-xr-x 2 root root 8192 2007-09-27 16:08 sbin/
drwxr-xr-x 168 root root 4096 2008-01-16 20:23 share/
drwxrwsr-x 2 root src 4096 2006-10-28 16:06 src/
drwxr-xr-x 3 root root 4096 2007-10-19 19:04 X11R6/
```
#### **3. who, who am i, whoami**

Komanda 'who' parodo sistemoje dirbančių naudotojų sąrašą. Komandos 'who am i' ir 'whoami' parodo, kokiu vardu naudotojas įsijungęs dabar sistemoje.

#### **4. cp**

Komanda 'cp' nukopijuoja failą į kitą direktoriją, arba kitu vardu.

Kai kurie naudingi komandinės eilutės argumentai yra:

- i interactive, interaktyvus vekimas: pasiklausia, prieš perrašydama egzistuojantį failą,
- o -v verbose, plepusis variantas: praneša apie kiekviną ištrintą failą.

```
shell> cp pradinis.txt kitas.txt
# Failas 'pradinis.txt' nukopijuojamas į 'kitas.txt'. Senas failo 'kitas.txt',
# jei toks failas egzistavo, turinys prapuola.
shell> cp pradinis.txt kita-direktorija/
# Failas 'pradinis.txt' nukopijuojamas į diretoriją 'kita-direktorija'. Ši 
# direktorija turi egzistuoti, kitaip komanda praneš apie klaidą.
# Jei joje jau buvo failas vardu 'pradinis.txt', jo senas turinys
# negrįžtamai prapuola (!).
```
*Rekomendacija: Pagal nutylėjimą, 'cp' komanda perrašo failo-adresato* (destination file) turinį. Toks elgesys yra pavojingas (galime prarasti reikalingus duomenis), todėl rekomenduojama apibrėžti sinonimą (alias) cp='cp -i'. Tada komanda 'cp -i' paklaus, ar norite pakeisti seno failo turinį, jei toks failas egzistavo:

```
shell> cp -i pradinis.txt kitas.txt
cp: overwrite `kitas.txt'? n
shell> alias cp='cp -i'
shell> cp pradinis.txt kitas.txt
cp: overwrite `kitas.txt'? y
```
#### **5. mv**

Perkelia (moves) failą į kitą vietą, arba pervadina failą kitu vardu.

Kai kurie naudingi komandinės eilutės argumentai yra:

 $\circ$  -i – interactive, interaktyvus veikimas: pasiklausia, prieš perrašydama egzistuojantį failą,

○ v – verbose, plepusis variantas: praneša apie kiekvieną nukopijuotą failą.

```
shell> mv pradinis.txt kitas.txt
shell> mv -i pradinis.txt kitas.txt
mv: overwrite `kitas.txt'? n
```
*Rekomendacija:* Kaip ir komandos 'cp' atveju, rekomenduojama apibrėžti sinonimą (alias) mv='mv -i', kad komanda neperrašytų egzistuojančio failoadresato.

#### **6. rm**

Ištrina failą.

Kai kurie naudingi komandinės eilutės argumentai yra:

- i interactive, interaktyvus vekimas: pasiklausia, prieš perrašydama egzistuojantį failą,
- v verbose, plepusis variantas: praneša apie kiekviną nukopijuotą failą,
- f – force, besąlyginis trynimas – trina failus (ir direktorijas) neklausdama, jei tik leidžia failų priėjimo teisės,
- r – recursive, rekursyvus variantas: trina visą nurodytą direktorijų medį, kartu su failais. Panaudota drauge su 'f' opcija, leidžia greitai ištrinti visą failų medį. Naudinga, bet pavojinga komanda...

```
shell> rm nereikalingas.txt
shell> rm -i nereikalingas.txt
shell> rm -v nereikalingas.txt
shell> rm -f nereikalingas.txt
shell> rm -rf nereikalingas-medis
```
### **7. mkdir/rmdir**

Komanda 'mkdir' sukuria, o 'rmdir' ištrina tuščią direktoriją.

#### **8. cd**

Ši komanda padaro naują direktoriją darbne (current working directory).

```
shell> cd some-dir
# Padaro "some-dir" mūsų nauja darbine direktorija. Sakome, kad perėjome į 
# direktoriją "some-dir".
shell> cd
# Komanda cd be argumentų perkelia Jus į namų direktoriją (home directory);
shell> cd -
```
### **9. pwd**

Atspausdina pilną darbinės direktorijos pavadinimą.

```
shell> pwd
```
/home/saulius/writings/paskaitos/VU/bioinformatika-III

## **10. echo**

Išveda savo komandinės eilutės argumentus į standartinio išvedimo kanalą (stdout).

```
shell> echo This is the way
This is the way
```
### **11. cat**

Išveda sulietus (concatenated) failus (t.y. jų turinį) į standartinio išvedimo kanalą (stdout).

## **12. head/tail**

Parodo failo pradžią (head) arba pabaigą (tail). Naudodami '-n' opciją, galime užsisakyti, kiek eilučių reikia rodyti (pagal nutylėjimą – dešimt).

### **13. more/less**

Failų peržiūros programos (viewers), puslapiavimo programos (pagers).

### **14. ln**

Sukurti ryšį (sąsają, angl. link) tarp failo ir direktorijos. Gali sukurti įprastines sąsajas (hard links) arba simbolines nuorodas (symbolic links), jei panaudota su opcija '-s'.

Kai kurie naudingi komandinės eilutės argumentai:

- -s symbolic link sukurti simbolinę nuorodą
- $\bullet$  -v verbose spausdinti visų sukuriamų sąsajų vardus.

```
shell> ln -s pradinis.txt nuoroda.text
shell> ls -l
```
### **15. pushd/popd**

Leidžia laikinai persikelti į kitą darbinę direktoriją (pushd), o paskui sugrįžti ten, kur buvote anksčiau (popd):

#### **16. rsync**

"Geresnis cp". Leidžia sinchronizuoti (suvienodinti) direktorijas, kopijuoti failus iš nutolusių kompiuterių. Daugybė naudingų opcijų aprašyta dokumentacijoje ('man rsync' arba 'rsync --help').

#### **17. ssh, scp (secure shell, secure copy)**

Leidžia įsijungti į nutolusį kompiuterį (ssh) arba kopijuoti iš jo failus (scp). Informacijos perdavimas bei autentikacija vyksta saugiu (šifruotu) kanalu.

#### **18. logout, exit, ^D**

Baiga darbą su sistema. ^D reiškia "failo pabaiga".

#### **19. sh, bash, tcsh**

Komandinės eilutes interpretatoriai (apvalkalėliai, angl. shells).

**20. which**

**21. alias**

**22. sed, awk, perl, python, ...**